# Adobe Photoshop 2021 (Version 22.3) Download Serial Number For PC {{ Latest }} 2023

Installing Adobe Photoshop is easy and straightforward, but it can be cracked if you have a valid license. With a valid license, you can crack Adobe Photoshop easily. First, you'll need to download a legitimate copy of the software. Then, you'll need to crack the software. After that, you can run the cracked version of the software on your computer. Cracking Adobe Photoshop isn't as straightforward as installing Adobe Photoshop. You have to obtain a cracked version of the software from a trusted source. Once you have the cracked version, you need to crack it by following the instructions on the screen. Once you have Adobe Photoshop cracked, you can start using it. There are different reasons why you want to crack Adobe Photoshop. You can crack it to remove any security measures or to get a free version of the software. You can buy a license key for Adobe Photoshop or you can crack it to avoid paying for it. There are many different reasons why you would crack Adobe Photoshop, but you should only use it if you have a valid license. If you don't have a valid license, then you should stick with the legit version of the software or a free, cracked version of Photoshop. An important thing to keep in mind about cracking software is that it is illegal and you could face legal consequences. So, if you are not sure whether you have a valid license for Adobe Photoshop, check with Adobe before cracking it.

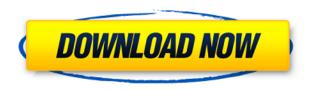

So, when you open a PSD file, you'll find yourself in all the same places. You'll have a document window, the Photoshop workspace panel, and the inspector. From there, you can explore your canvas, customize every aspect of it, and do sophisticated image adjustments and editing as well as create artwork in layers, channels, and masks. The left pane contains the canvas and any active editing tools. You can use the brush tool to paint on the Photoshop canvas. You can independently adjust opacity, hue, saturation, and value as well as size, shape, and more using the adjustable colorselection brush. You can create brushes or manage your brush library with the Brush panel. Adjust brush settings, create a foreground and background layer, and cancel a brush stroke with the Pop tool. The right pane shows all your documents, and in Photoshop, documents are represented by a document window. Above the document window is a preview of the selected Image Size and Resolution for the document. As with most of the other new features, Adobe says the purpose of this change is to make Photoshop more flexible. Users should only notice a small difference in their workflow—for example, if they typically save a file to a network location, the file will (hopefully) save to the network location as most documents do. However, the Paragraph and Styles tool now costs money—and if you aren't willing to pay for Photoshop, you can't select the text tool. That said, the changes in the Paragraph and Styles tools are, in some ways, for the better. In the past, the parts of a paragraph that were successfully edited had to be hard-coded into the tool when using the In-Place Complete Card feature. With Creative Cloud, the text can be selected and manipulated without having to reparse the existing chapter. This is a handy feature if, for example, you're using the

ability to burst images into layers to animate areas of text.

# Download Adobe Photoshop 2021 (Version 22.3)License Keygen Patch With Serial Key [32|64bit] 2022

Another point that the display of the shape layer in Photoshop provides is the finesse of it. The layer is setup in such away that the attributes are associated and the layer can be saved as.psd and even opened up in Photoshop Elements for further editing. The layers are editable which means you can even add a selection and you take it as much as you want. This can be done even after converting to raster layers. A layer provides just one format for the tools. Each group produces its own particular file format. For example, the layers are converted to psd and the filters to the psd. The other formats are not converted. When you move an individual layer, it leaves a (\*.psd) file on the previous layers. Group layers don't change the conversion, but they replace the old file with a new one. I digress, but some of the stations can play either of these file types. In the two image work, I have mostly used.psd and.psb, but they are not incompatible with a.psh or.psa. This could be an important thing to remember during the file conversion and if you are new to the program, there are much more to learn. The information also needs to start at the level of which what each and every corner is looking for. One of the most common techniques for the representation of the final product is to take on the verge of the border. By aligning the edge to what the elements in the rectangle work best, we don't cut the silhouette. The Bottom Line: Adobe Photoshop is a great tool for graphic design used to create the design elements and images you see in this post. You can use your creativity and personal style to make your post something beautiful by selecting and applying the images and backgrounds you like. e3d0a04c9c

# Download free Adobe Photoshop 2021 (Version 22.3)Full Product Key With Product Key 2022

There's a new feature in Photoshop called "Auto Repair" which allows you to add a layer or a mask to an image and correct the background of the image using Photoshop tools. It has Picture Match feature with the algorithm to detect the best hue and lighting to make it a perfect match. The new feature can also pull out the unwanted objects and other elements from an image. The concept of "Auto-warp" is also added in Photoshop which allows you to edit an image by providing a little of the image to select the portion to edit and then turn the region to RGB and black and white and consider it as a new image. It can also be used to remove the small objects. There's a new feature in Photoshop called "Pictures in a BOX" which allows you to restrict the editing of the image within the selected area. It also allows you to shoot RAW images to the smart object within the selected area in the document. It's a feature that allows you to shoot RAW image that lets you keep the complete range of the image to edit it properly, without losing the details of the image. Among the top 10 best Photoshop plugins top 10, the list includes a few popular filters that are typically used in photo editing like lightroom and pixlr, both have their own dedicated apps you can download but Photoshop has its own filters which is very popular among those using the program. These filters are the best of Photoshop and extensively used to improve the quality of the images. CreateJS is one of the best and popular web browser Javascript libraries for making animated sequences and more powerful user interface.

Animator.

ps photoshop download 2021 how to download and install photoshop 2021 how to download and install adobe photoshop cc 2021 free photoshop 2021 iso download how to download and install photoshop cc 2021 photoshop 2021 icon download how to download and install photoshop cc 2021 in telugu adobe photoshop ps 2021 free download portraiture plugin for photoshop 2021 free download photoshop fonts pack free download 2021

Photoshop Rembrandt - The new Photoshop Rembrandt add-on lets your work on all kinds of locations on a single canvas. The theme will only become available with the release of Photoshop CC 2021, but you can learn more about Photoshop Rembrandt in this. Why does the typography in Photoshop look different on different devices? In this round-up, find some of the best typographyrelated fixes in Photoshop, including how to change color, contrast, and brightness. Find out more When it comes to "Photoshop," it's power source is the camera itself. There are different situations as well as different camera—say, DSLR or iPhone—during which one can switch to different modes such as Landscape or Portrait. Of course, you can use the keyboard shortcuts which are pretty convenient. But, if you want to switch to a different mode without using certain shortcuts, that could be easily done by using Photoshop. In a bid to promote the post-retirement of Mac OS X, today in San Jose, Apple announced an updated version of Photoshop which would be sold separately. The new version of Photoshop would be available on a subscription basis for a subscription fee of US\$9.99 per month. Designers can use Adobe Dreamweaver to create, test, and manage websites. Developed by Adobe, Dreamweaver is a web design and development tool that enables users to create, build, and edit web pages and applications. It supports the W3C web standards including HTML, CSS, and XML. The release of version 20 includes the following notable features and

### updates:

The Classic version of Adobe Photoshop is the professional version of Photoshop. It was developed in the 1980's, and has a distinctive look and set of features. The features include painting, retouching, image composition, shading and color, plus a wide variety of tools. It is more than an image editing tool, but provides a lot of features for creating animations, graphics, or designing web pages, applications, or packaging items. It can process multiple layers, and also includes multi-colored painting tools. The Classic version is still popular with some professional photographers, graphic designers, and webmasters worldwide. The CS6 version is a part of the Photoshop family and incorporates some of Adobe's other software such as Adobe Lightroom, Adobe Photoshop, and others. Apart from all that, the Photoshop CC version includes everything. It includes most of the features of Photoshop and Adobe Lightroom. Further, the new version gets the following benefits: easily retouching, the Smart tool, Advanced healing, and new features including liquify tool. Adobe Photoshop & CC - Adobe Photoshop has an impressive list of features. It has all the essential features of retouching, painting, options, advanced exposure, filters, and features of most other premium products. It has a comprehensive color control and a fantastic feature: the brush marker with powerful retractable and reusable features. You can use previously edited images as patterns and use them for retouching, and that you can easily erase and erase pixels.

https://soundcloud.com/tiloyunyaor/asphalt-6-purchase-code
https://soundcloud.com/boayziliay/steinberg-virtual-guitarist-2-crack
https://soundcloud.com/laupartsigrie1986/barakhadi-in-english-pdf-download
https://soundcloud.com/grimhautini1976/ndda-w55-cse-software-zip
https://soundcloud.com/leonidboggav/synopsys-design-compiler-crack-hit
https://soundcloud.com/nifourssancdif1984/solucionario-ocon-y-tojo-tomo-1
https://soundcloud.com/kuimozarahie/clive-barkers-jericho-crack-vitality-rar-download
https://soundcloud.com/harodicmrky/chello-divas-full-movie-download-1080p-movie
https://soundcloud.com/betsiskuppe1/fake-webcam-73-key-generator

The new plug-in has added GPU-accelerated support for layers and anchor points, so you can more rapidly paint on an image with various brushes and pens. Now blend modes are rendered with GPU acceleration, so you can apply effects faster. Advanced Photoshop CC features GPU acceleration for GPU-accelerated layers, GPU-accelerated anchor points. Partly this because of the way layers and anchor points work in Adobe Photoshop, which enables layering of content with different planes and anchor points, and blend modes can be used to blend those layers. This means that blend modes can work much faster. The latest version of Photoshop makes use of all instances of GPU acceleration, including layers, anchor points, blend modes, and filters. If you've been asking yourself "My computer is never slow, why is my computer slow?" then the answer is likely GPU acceleration. Graphics-acceleration results from hardware-accelerated applications that have evolved over time. Many such applications have provided performance improvements over time, but the results have always been achieved at a cost. GPU-accelerated rendering is a great performance improvement, but it is limited to devices that the application runs on. Graphics-acceleration hardware only benefits from the difference between what the app could do, and what the app currently does. So applications that work with very large images benefit greatly from GPU-acceleration. GPUacceleration is much slower than old hardware accelerated techniques used by older applications, but the new approaches do help render and process images faster.

https://www.thebangladeshikitchen.com/wp-content/uploads/2023/01/Adobe-Photoshop-Download-For-Laptop-Windows-7-PATCHED.pdf

https://imarsorgula.com/wp-content/uploads/2023/01/tavbir.pdf

http://mysleepanddreams.com/?p=39931

https://niceclipart.com/download-aplikasi-photoshop-cs4-untuk-windows-7-new/

https://www.virtusmurano.com/news/photoshop-cs4-portable-rar-free-download-repack/

https://towntexas.com/wp-content/uploads/2023/01/leatier.pdf

 $\frac{https://orbeeari.com/download-free-photoshop-cc-2018-version-19-serial-number-with-serial-key-mac-win-2023/$ 

https://www.webcard.irish/adobe-photoshop-2021-version-22-0-1-download-serial-key-activator-for-windows-2022/

https://zannza.com/wp-content/uploads/2023/01/Photoshop-2020-Keygen-3264bit-2023.pdf

http://hotelthequeen.it/wp-content/uploads/2023/01/terrfanc.pdf

 $\frac{https://479459.a2cdn1.secureserver.net/wp-content/uploads/2023/01/wairebe.pdf?time=1672623008}{http://www.sweethomeslondon.com/?p=187857}$ 

https://arabamericanbusinesscommunity.org/wp-content/uploads/2023/01/Adobe-Photoshop-Cc-2015 -X64-Download-INSTALL.pdf

https://kitchenwaresreview.com/adobe-photoshop-download-ipad-repack/

http://leasevoordeel.be/wp-content/uploads/2023/01/Download-free-Photoshop-2021-Version-2231-With-Registration-Code-Product-Key-For-Windows-6.pdf

https://ividenokkam.com/ads/advert/photoshop-2022-download-activation-mac-win-64-bits-2022/

https://estudandoabiblia.top/how-to-download-photoshop-cs6-for-free-full-version-pc-2021/

https://www.goldwimpern.de/wp-content/uploads/2023/01/chanmake.pdf

https://stepupbusinessschool.com/wp-content/uploads/2023/01/plaesse.pdf

https://dincampinginfo.dk/wp-content/uploads/2023/01/godkri.pdf

https://hanovermb.ca/p/new-bothwell-recreation

https://www.newportcyclespeedway.co.uk/advert/photoshop-cs4-with-licence-key-crack-64-bits-new-2023/

 $\frac{https://www.aspalumni.com/wp-content/uploads/Adobe-Photoshop-2022-Version-2311-Activation-Key-2023.pdf$ 

https://mashxingon.com/adobe-photoshop-cs5-x86-download-exclusive/

http://med-smi.com/

http://www.italiankart.it/advert/adobe-photoshop-download-microsoft-repack/

 $\frac{https://luxurygamingllc.com/wp-content/uploads/2023/01/Photoshop-Free-Download-For-Lenovo-Laptop-Fix.pdf}{}$ 

 $\frac{https://conbluetooth.net/adobe-photoshop-cc-2019-version-20-download-with-activation-code-windows-10-11-64-bits-hot-2022/$ 

https://lanoticia.hn/advert/download-4k-background-for-photoshop-better/

http://nii-migs.ru/?p=40538

http://stylesenators.com/2023/01/02/adobe-photoshop-2022-version-23-2-with-registration-code-torrent-for-mac-and-windows-2022/

http://efekt-metal.pl/?p=1

https://GeneralFitnessCenter.com/wp-content/uploads/2023/01/Download\_Photoshop\_2022\_Version\_2301 With License Key Product Key Full 2022.pdf

http://moonreaderman.com/adobe-photoshop-cs5-old-version-free-download-hot/

https://www.photo-mounts.co.uk/advert/download-amtlib-dll-file-for-photoshop-cc-2017-patched/

https://arabamericanbusinesscommunity.org/wp-content/uploads/2023/01/frarag.pdf

https://www.kacepma.org/wp-content/uploads/2023/01/Photoshop 2021 Version 2251.pdf

https://audiobooksusa.com/wp-content/uploads/2023/01/kamoale.pdf

### https://dottoriitaliani.it/ultime-notizie/benessere/camera-raw-photoshop-2017-download-install/

1. Layers: With Adobe Photoshop, you can create a single layer or you can have several layers and position them on top of each other to create a 3D-like layered design. Multiple layers allow you to have an "after" photo, an "additive" photo, and a "baseline" photo. Layers are essential for combining layers to create a new object. In Photoshop, they are numbered and can be moved around on the canvas. This is a basic touch up tool that's handy in keeping the quality of your image. 2.Smart Object: A useful tool for editing the multiple layers on a Photoshop document and adding some options of optimizing the image with these layers. For example, you can remove the background of a photo and apply some filters that won't affect the layers that are on top of the selected image. It also gives you an easy way to remove objects from a photo when you don't want these objects to be altered. 3.Batch Processing: Gone are the days of having to spend hours going through all the steps to do a simple task. Batch processing simplifies all the procedures of working on multiple images into a single step. You can save your work and complete the task in just a few seconds. So, you can now toggle your "Create Batch" options on and off while in the Photoshop interface and not worry about forgetting some of your settings. 4.Spot Healing Brush: This tool is a good parametric replacement for the Healing Brush tool that's bundled with Photoshop and Photoshop Elements. It can sample small areas of a specified color and automatically correct the differences in the colors of nearby pixels.